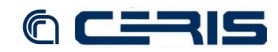

 $\langle$ /tr> </table>

```
</xsl:template>
   </xsl:stylesheet>
 8.2.4 sites/all/modules/islandora_solr_search/IslandoraSolrQueryProcessor.inc
    <?php
/**
      * @file
* Contains methods to build and execute a solr query.
     * Depends on Apache_Solr_Php client.
      */
   /**
      * Islandora Solr Query Processor<br>* @todo Stop using global vars, start using this object's vars.<br>* The module itself should initially create an instance of this<br>* object and reference the query vars inside that object when
      * other output display functions.
    */
class IslandoraSolrQueryProcessor {
     static $facetSeparator = '~'; //used to separate facets in url
 static $slashReplacement = '~slsh~'; // a pattern used to replace / in url's the slash breaks drupal clean 
       url's
        public static $SEARCH_CLASS_ADVANCED_SEARCH_NUMBER_FIELDS = 5;
     public $solrQuery;
 public $solrParams;
        public $solrStart;
       public $solrLimit;
        public $solrDefType;
        public $solrFilters;
        public $solrResult;
     /**
 * Constructor
    */<br>
function IslandoraSolrQueryProcessor() {<br>
module_load_include('php', 'islandora_solr_search', 'SolrPhpClient/Apache/Solr/Service');<br>
module_load_include('inc', 'islandora_solr_search', 'includes/common');<br>}
        /**
          * Build and execute a query
             * @param type $query
     * @param type $fq
 * @param type $dismax
           * @return type 
     */
 function buildAndExecuteQuery($query, $fq=null, $dismax=null) {
    ///***<br>
if (variable_get('islandora_solr_search_block_request_handler', NULL) == 'standard') {<br>
$namespace = trim(variable_get('solr_namespace_restriction', NULL));<br>
if (!$query || $query == '') {<br>
$query = '%252F'
    %<br/>\begin{array}{ll} \mbox{\bf else} & \\ \mbox{\bf if} & (\mbox{\bf strpos} \, (\mbox{\tt sqvery, 'OCR.OCR'}) \, == \mbox{\tt FALSE} \, ) \, ( \\ \mbox{\bf if} & (\mbox{\tt strpos} \, (\mbox{\tt sfrq}, \, "resl. nsmsModel:bookModel") \, == \mbox{\tt FALSE}) \, ( \\ \mbox{\bf if} & (\mbox{\tt sfrq} \, != \mbox{\tt NUL} \, \, \& \, \mbox{\tt sfrq} \, != \mbox{\tt -1'} \, ) \, ( \\ \mbox{\tt sfrq} \, =& \, \mbox{\tt Sthis- }
 }
 }
///***
                // if ($namespace) {
    // if ($fq == '-') {
// $fq = '';
    // }
                     // if (strpos($fq, "PID:$namespace") === FALSE) {
    // if ($fq) {
// $fq .= $this->facetSeparator;
    // }
                         // $fq .= "PID:$namespace*";
    // }
// }
 }
           $this->buildQuery($query, $fq, $dismax);
           return $this->executeQuery();
     }
 /**
     * Default implementation for solr search. You can configure others in the block config settings
 * @todo Get rid of the global $facetArray? It is the only global yet relied upon.
    */<br>
function buildQuery($query, $fq=null, $dismax=null) {<br>
// Get pager variable<br>
$tartPage = isset($_GET['page']) ? $_GET['page'] : 0;<br>
$this->solrLimit = variable get('islandora_solr_search_num_of_results', 20);<br>
global 
     // -- cut here --
 // Get display profile
    $islandora_solr_primary_display = variable_get('islandora_solr_primary_display', 'default');<br>$profiles = module_invoke_all("islandora_solr_primary_display");<br>if (!isset($profiles[$islandora solr primary display])) {
```